## O IHRE FIRMA

## **Login**

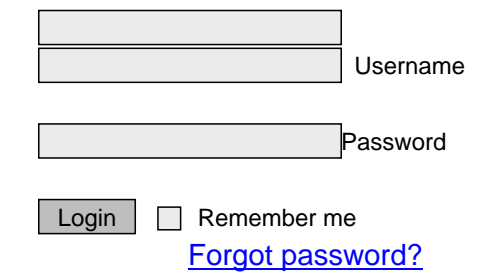

## http://goldenear.com/Login&redirect=L2VuL2luZGV4LnBocD9fX2NhcD0vaRnbGlbmR1bmdlbmR

2/2